# Cheatography

## Linux Cheat Sheet

by [tnoorman](http://www.cheatography.com/tnoorman/) via [cheatography.com/83956/cs/19842/](http://www.cheatography.com/tnoorman/cheat-sheets/linux)

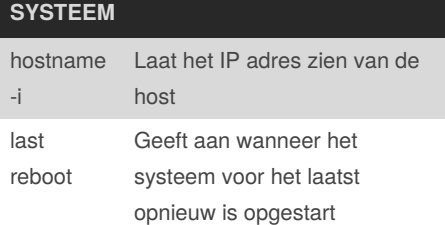

#### **COMPRESSIE** tar cf <tar name> Maakt een .tar bestand aan tar xf <file name> Pakt alle bestanden uit van een .tar bestand tar czf <tar.gz file> <files> Maakt een .tar bestand met gzip compressie gzip <file> Comprimeerd een bestand hernoemd het naar <file.gz>

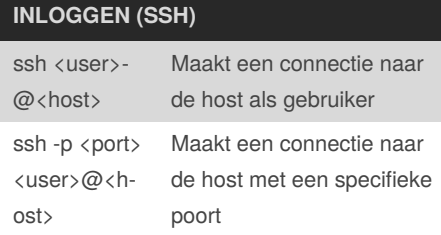

### **GEBRUIKERS**

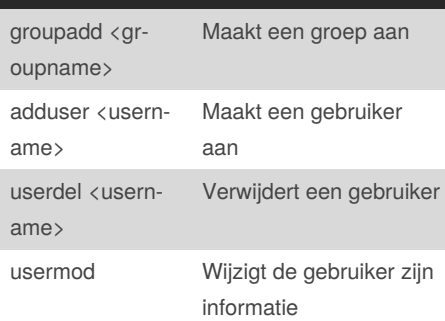

#### **ZOEKEN**

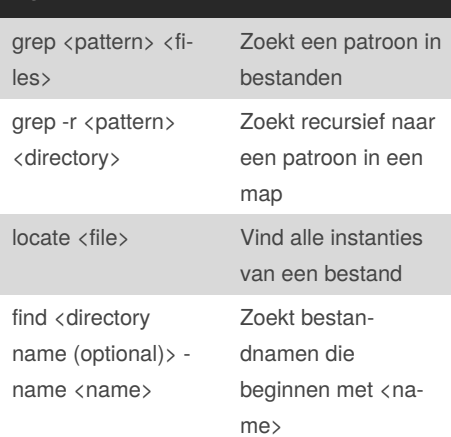

#### **NETWERK**

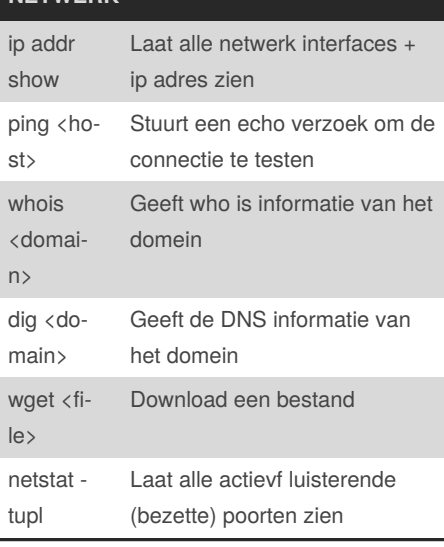

#### **BESTAND COMMANDS**

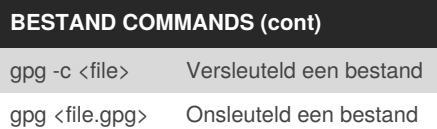

#### **BESTAND PERMISSIE GERELATEERD** chmod  $\langle$  OCtal> <file name> Verander permissie van een bestand chmod 777 exampl e.txt De gebruiker heeft de permissie rwx (read, write & execute)

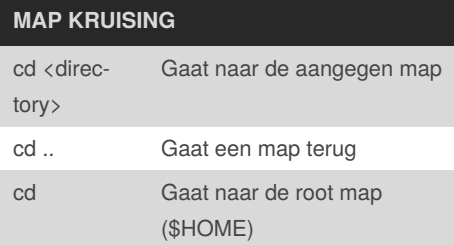

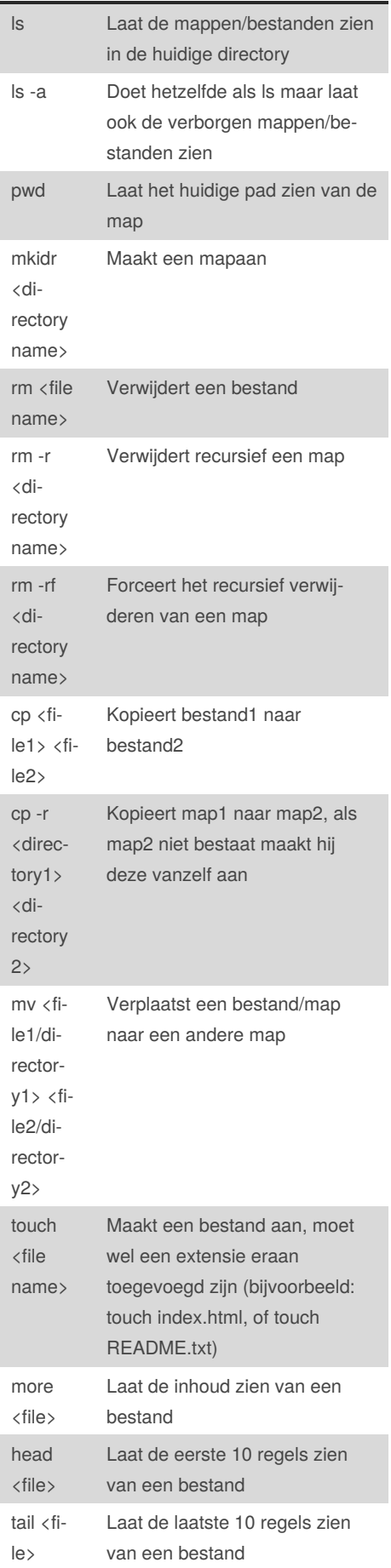

By **tnoorman**

[cheatography.com/tnoorman/](http://www.cheatography.com/tnoorman/)

Published 14th June, 2019. Last updated 22nd September, 2020. Page 1 of 2.

Sponsored by **Readable.com** Measure your website readability! <https://readable.com>